## **Reassessing Entities Based on Criticality**

The **Advanced Scheduling** options allow you to set the date and time to relaunch all assessments in the project as follows:

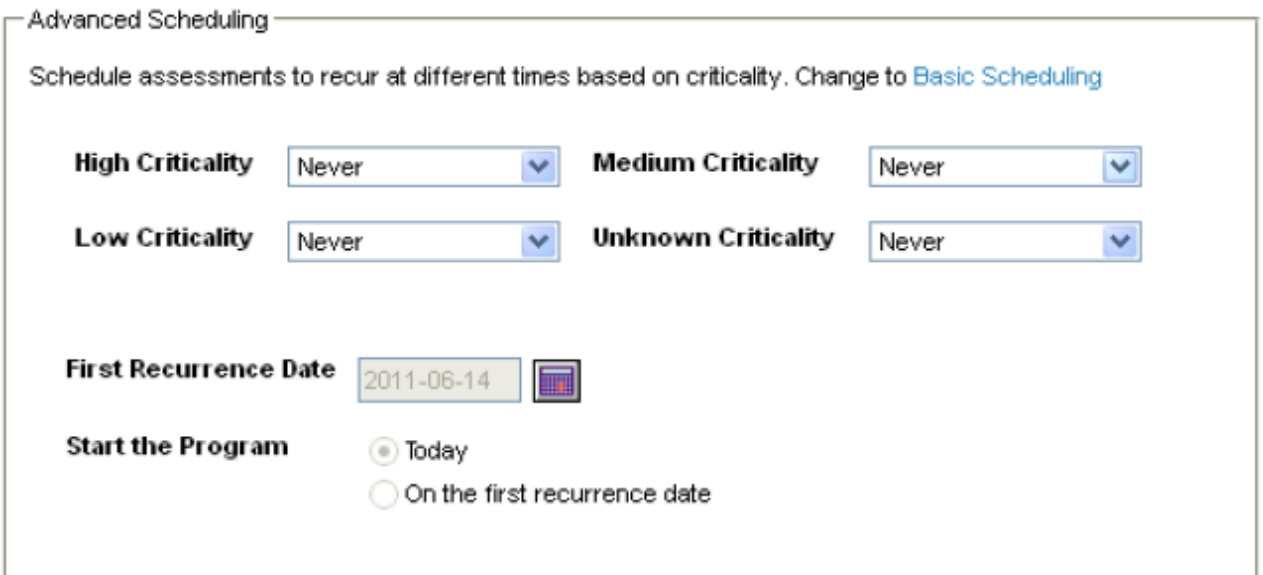

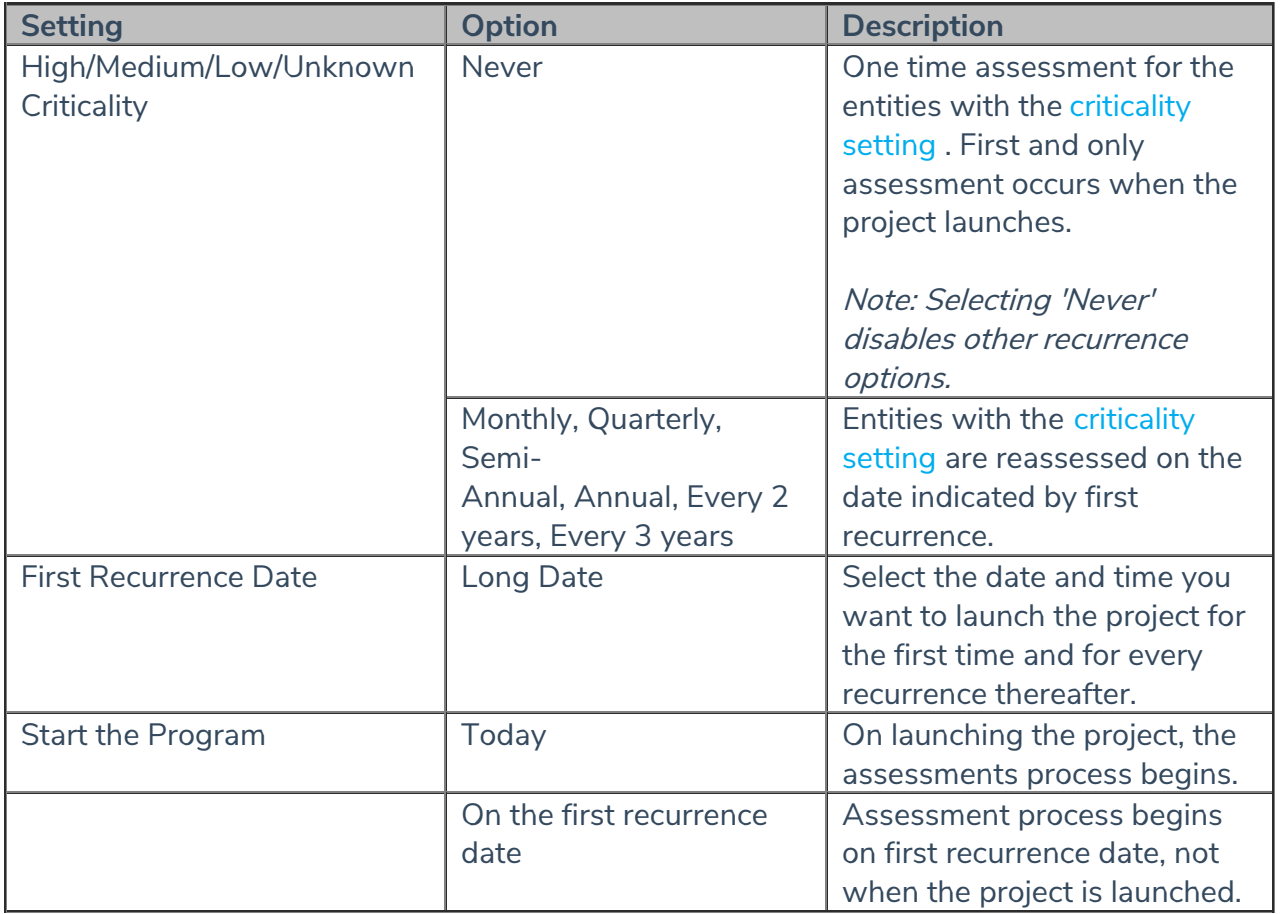